# MS WORD - ADVANCED

## 1 Consistent Formatting Using Style

- a. What are Styles?
- b. Predefined Heading Styles
- c. Defining and modifying your own styles
- d. Replacing one style with another
- e. Heading Numbering Using Styles
- f. Using the Style Organizer

## 2 Summarising with Outline View

- a. Connecting outline levels to styles
- b. Promoting and demoting levels
- c. Showing and hiding outline levels
- d. Printing your outline
- e. The Document Map

### 3 Working with Long Documents

- a. Tables of Contents & Indexes
- b. Tables of Figures
- c. Footnotes and Endnotes
- d. Cross references
- e. Bookmarks

### 4 Mail Merge

- a. Using the Mail Merge Wizard
- b. Creating a data source
- c. Using an existing data source
- d. Filtering and Sorting a Data Source
- e. Creating letters & Labels
- f. Predefined merge field blocks
- g. Inserting other merge fields
- h. Word fields: Fill-in, If Then Else

### 5 Tracking and Merging Document Change

- a. Using Compare and Merge Documents
- b. Mark Up
- c. Sending for Review
- d. Tracking, Accepting and rejecting changes
- e. Features of the reviewing toolbar
- f. Saving versions and Adding Comments

## 6 Constructing Templates

- a. Predefined Word templates
- b. What can a template contain?
- c. Saving a document as a template
- d. Editing and modifying a template

### 7 Introduction to Macros

- a. Recording and Storing Macros
- b. Running with Keyboard Shortcuts
- c. Running with Custom Buttons

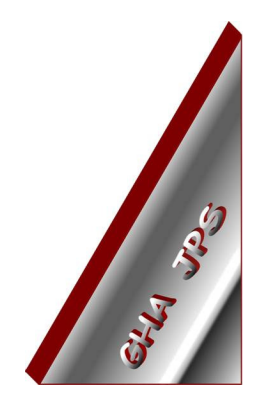

# GHA (Cornwall) Ltd

## Employment Law & H R Management Advice

## IT and Business Skills Training and Consultancy

Grosvenor House Fore Street St Stephen-in-Brannel St Austell Cornwall PL26 7NN

Tel: 01726 824574

Fax: 01726 823247

Mob: 07767 896226

#### Email:

Training@ghacornwall.co.uk Employmentlaw@ghacornwall.co.uk

## www.ghacornwall.co.uk

Regulated by the Ministry of Justice in respect of claims management activities

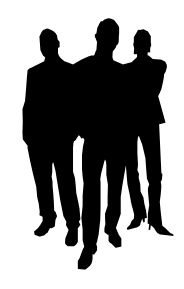

11 October, 2008 Grosvenor House Associates (Cornwall) Limited Registered in England No: 2430897 VAT Registration No: 526 9530 30